**International Journal of Multidisciplinary Research and Development Online ISSN: 2349-4182, Print ISSN: 2349-5979; Impact Factor: RJIF 5.72 Received: 02-04-2020; Accepted: 06-05-2020; Published: 16-05-2020 www.allsubjectjournal.com Volume 7; Issue 5; 2020; Page No. 76-78**

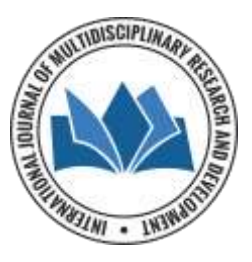

# **Research on the solution of triple definite integral with monte Carlo method based on MATLAB software**

**Xintong Yang**

School of Mathematics and Statistics, Northeastern University at Qinhuangdao, Qinhuangdao, China

#### **Abstract**

Monte Carlo method is one which based on the thought of probability and statistics and usually to be used to find the numerical solution of qualitative problems in mathematics, which is of great value to solve the definite integral problem. Based on the previous research, this paper focuses on the solution using the Monte Carlo method to solve triple definite integral problems by using MATLAB statements and functions. In this process, we find a method to reduce the errors after the error analysis of the results. Therefore, some suggestions are addressed to apply the Monte Carlo method reasonably in solving triple definite integral problems.

**Keywords:** monte Carlo method, triple definite integral, MATLAB

# **1. Introduction**

Monte Carlo (MC) method, also known as statistical test method or stochastic simulation method, is one which based on the thought of probability and statistics to solve the numerical solution of qualitative problems in mathematics [1]. Previous studies have verified that it can be applied to solve the problems of one and two definite integrals, and the results obtained have a good accuracy, which undoubtedly lays a good foundation for the further study of general definite integral problems  $[2, 4]$ . Meantime, the previous research also pointed out that this method could be used to solve the problems of triple integral too. However, so far, there are no relevant examples or corresponding result analysis  $[5, 6]$ . Obviously, this situation is not conducive to use this method in mathematical research to solve multiple integral problems. Therefore, this paper intends to explore the problem of applying the Monte Carlo method to solve triple definite integral problems.

#### **2. The Solution and analysis**

In previous research, a MATLAB algorithm applying the Monte Carlo method to solve double definite integrals was introduced as follows [7]: function s=mtc (f, fai1, fai2, a, b, c, d, n) if nargin<8 n=10 000; end x=unifrnd  $(a, b, 1, n)$ ; y=unifrnd  $(c, d, 1, n)$ ;  $s=0$ ; for k=1: n if and $(y(k)=$ feval (fai1,  $x(k)$ ),  $y(k)$  <= feval  $(fai2, x(k)))$  $s=s+fewal$  (f,  $x(k)$ ,  $y(k)$ ); end end s=s/n\*(b−a) \*(d−c); return

function s=mtcx  $(f, fai1, fai2, a, b, c, d, n)$ if nargin $<8$  n=10 000; end

x=unifrnd  $(a, b, 1, n)$ ; y=unifrnd  $(c, d, 1, n)$ ; s=sum (feval (f, x, y). \*and(y>=feval (fai1, x), y $\le$ = feval  $(fai2, x))$ s=s/n\*(b−a) \*(d−c); return

Can this program be used to solve triple definite integrals? We constructed three common types of triple definite integral problems to explore.

Example.1 Solve the triple integral of

$$
\int_0^1 \int_2^3 \int_4^5 xy^2 z^3 e^{-xyz} |\sin(x+y-z)| \, dxdydz
$$

The characteristic of this triple definite integral is that the upper and lower limits of three variables are fixed constants, so the integral region is a rectangle.

For this triple definite integral, we modified the program above and input the following code into MATLAB:

function s=mtc4 $(g, a, b, c, d, e, f, n)$ if nargin $<8n=10000$ ; end  $x=$ unifrnd  $(a, b, 1, n)$ ;  $y=$ unifrnd  $(c, d, 1, n)$ ; z=unifrnd  $(e, f, 1, n)$ ;  $s=0$ for k=1: n s=s+feval  $(g, x(k), y(k), z(k))$ ; end s=s/n\*(b-a) \*(d-c) \*(f-e) return clc; clear all; tic s1=mtc4(inline  $(x.*y.^2. *z.^3. *exp(-x.*y.*z).$ \*abs(sin(x+y-z))'),0,1,2,3,4,5,10000) toc

The result is  $s1 = 4.0090$ In order to check this result, we call the integral function in MATLAB and input the following code to calculate again: tic; fun =  $\omega$  (x, y, z) x.\*y.^2. \*z.^3. \*exp (-x.\*y.\*z). \*abs (sin  $(x+y-z);$ 

 $xmin = 0$ ;  $xmax = 1$ ;  $ymin = 2$ ;  $ymax = 3$ ; zmin = 4; zmax = 5; q = integral3(fun, xmin, xmax, ymin, ymax, zmin, zmax, 'Method', 'tiled')

vpa(q)

```
toc
```

```
The result obtained is:
ans = 3.9659373360587735213300675241044
```
From these two values, it can be seen that the results calculated by two different methods are very similar.

Example.2 Solve the triple integral of  $\int_0^1 \int_{x^2}^x \int_{y^3}^{y^2} 1000xy^2z^3e^{-xyz}$  | sin(x + y – 0  $2 - 3 -$ 2 2  $\int_{a^2}^{x} \int_{a^3}^{y} 1000xy^2z^3e^{-xyz}$   $|\sin(x+y-z)|$ *x y y*  $xy^2z^3e^{-xyz}$   $|\sin(x+y-z)|$   $dx dy dz$ 

The characteristic of this integral is that the upper and lower limits of the variable y are determined by x, and the upper and lower limits of z are determined by y.

For this integral, we input the following code into MATLAB for calculation:

```
function s=m \text{ct}(g, f \text{ai} 1, f \text{ai} 2, f \text{ai} 3, f \text{ai} 4, a, b, n)if nargin<8n=10000; end
x=unifrnd (a, b, 1, n);c=min (feval (fai3, x)); d=max (feval (fai4, x));
y=unifrnd (c, d, 1, n);
e=min (feval (fai1, y)); f=max (feval (fai2, y));
z=unifrnd (e, f, 1, n);
s=0:
for k=1: n
If z(k) >=feval (fai1, y(k)) &z(k) <= feval (fai2, y(k))
\&y(k)=feval (fai3, x(k)) \&y(k)=feval (fai4, x(k))
s=s+feval (g, x(k), y(k), z(k));
end
end
s=s/n*(b-a)*(d-c)*(f-e)return 
clc; clear all;
tic
```
s1=mtc3(inline('1000\*x.\*y.^2.\*z.^3.\*exp(  $x.*y.*z$ ).  $*abs(sin(x+y$ z))'),inline('y.^3'),inline('y.^2'),inline('x.^2'),inline('x'),0,1,10 000) Toc

The obtained result is:  $s1 = 0.230301948390407$ 

This result is also similar to the result of calculating by calling the integral function in MATLAB, but there is a significant gap.

The result of calculating by calling integral function in MATLAB is as follows:

ans =0.18980385215351819327977977991395

```
Example.3 Solve the triple integral
of \int_0^1 \int_{x^2}^x \int_{x^2+}^{x+}\int_{x^2}^{1} \int_{x^2}^{x} \int_{x^2+y^3}^{x+y^2} 1000xy^2z^3e^{-xyz} |\sin(x+y-y)|\boldsymbol{0}2 - 32
                   2
         \sum_{x^2}^{x^2} \int_{x^2+y^3}^{x+y^2} 1000xy^2z^3e^{-xyz} |\sin(x+y-z)|x
             x y
             x y
                            xy^{2}z^{3}e^{-xyz} | \sin(x+y-z) | dsThe characteristic of this integral is that the upper and lower
```
limits of y are determined by x, and the upper and lower limits of z are determined by both x and y. Thus this integral is more complicated than the two above. For this integral, we input the following code into MATLAB for calculation:

function s= $\text{mtc2}(g, \text{fail}, \text{fail}, \text{fail}, \text{fail}, \text{fail}, a, b, n)$ if nargin $< 8$  n=10000; end  $x=$ unifrnd  $(a, b, 1, n)$ ; c=min (feval (fai3, x)); d=max (feval (fai4, x));  $y=$ unifrnd (c, d, 1, n); e=min (feval (fai1, x, y)); f=max (feval (fai2, x, y)); z=unifrnd  $(e, f, 1, n)$ ;  $s=0$ : for  $k=1:n$ If  $z(k)$  = feval (fai1,  $x(k)$ ,  $y(k)$ ) &  $z(k)$  < = feval (fai2, x (k), y(k))  $\&y(k)$  = feval (fai3, x(k))  $\&y(k)$  < = feval (fai4, x(k)) s=s+feval(g,x(k),y(k),z(k)); end end clc; clear all; tic s1=mtc2(inline('1000\*x.\*y.^2.\*z.^3.\*exp( x.\*y.\*z).\*abs(sin(x+yz))'),inline('x.^2+y.^3'),inline('x+y.^2'),inline('x.^2'),inline(' x'),0,1,10000)

Toc

The obtained result is s1 =1.256538582203898

This result is very similar to the result of calculating by using calling integral function in MATLAB. The result of calling integral function in MATLAB is: ans =1.3061311231571459678946212079609

From the calculations of the three examples above, it is known that it is feasible to use Monte Carlo method to solve triple definite integrals, but there are some errors, and sometimes the errors are large.

## **3. Analysis of the errors**

From the three examples above, it can be seen that when we use the Monte Carlo method to solve the triple definite integral problems, the errors always exist. So how do the errors generate? And how can the errors be reduced? To find the answer, we analyzed the above code.

In the process of solving the three problems above, we just let the program loop 10000 times. Is the number of loops too small? Then we modified the program to make it loop 30000 times, 50000 times and 100000 times respectively, and analyzed the values obtained. The results are as follows:

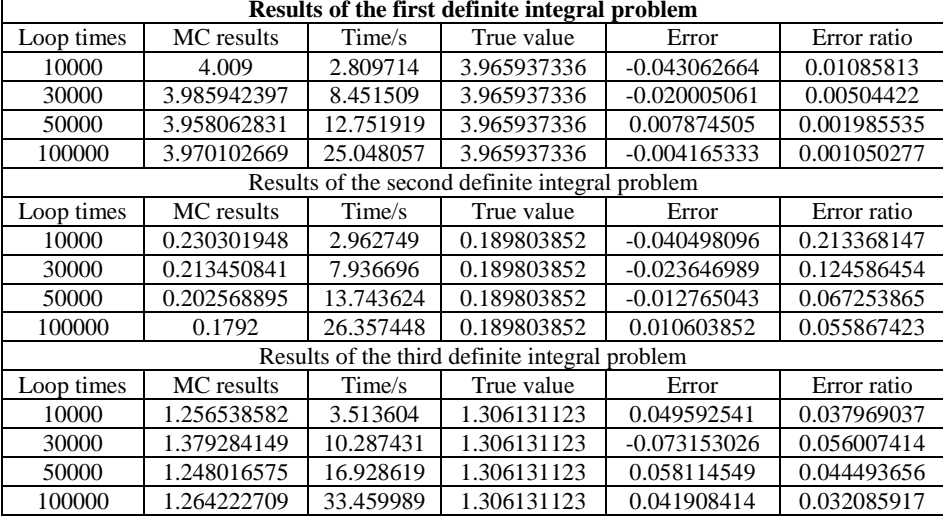

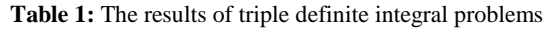

From the table 1, it can be seen that with the increasing of the number of cast points, the error between the triple integral value obtained by using the Monte Carlo method and the result calculated by calling the integral function in MATLAB becomes smaller and smaller, that is to say, its accuracy is improved.

However, as can be seen from the above table, when the number of cast points increases, the time of calculation by MATLAB software also increases gradually, and the increase rate is large.

## **4. Conclusions**

From the calculation of the three triple definite integral problems above, it can be concluded that:

- 1. It is feasible to apply the Monte Carlo method to solve the problems of triple definite integral problems;
- 2. When the Monte Carlo method is applied to solve the triple definite integral problems, the errors can be gradually reduced by increasing the number of cast points and making the program loop for more times.
- 3. When the number of cast points increases, the calculating time of MATLAB software will multiply, so that it becomes very long.

Therefore, we think that the Monte Carlo method does is one method to solve multiple integrals, but it is absolutely not a very convenient and easy one. Therefore, we suggest that this method is better to be used to solve those complex multiple definite integral problems which are difficult to be solved by traditional methods. Additionally, to improve the calculating program and find a more convenient and fast method to solve multiple definite integrals is obviously a further research direction in the future.

### **References**

- 1. Xu ZJ. Monte Carlo method. Shanghai: Shanghai Science and Technology Press, 1985.
- 2. Yu lN. Monte Carlo method based on MATLAB to solve double integral. Journal of Baicheng Normal University. 2017; 31(06):33-36
- 3. Hong ZM, Bai RY, Yan ZJ, Chen JY. Monte Carlo numerical algorithm of double integral. Practice and understanding of mathematics. 2015; 45(20):266-271.
- 4. Li MZ, Wang HT, Zhang GL. Improved algorithm of Monte Carlo method in double integral. Journal of

Hainan Normal University. 2010; 23(03):242-244.

- 5. Wang HT, Li MZ, Shen YJ. Calculation of triple integral by Monte Carlo method. Science and technology horizon. 2014; (15):53-54
- 6. Sun WJ, Qin H. Application of Monte Carlo method in triple integral. Journal of Shandong University of Technology. 2008; (01):60-63.
- 7. Ren MH, Liu LF, Mei HF. Monte Carlo algorithm programming of multiple integral. Journal of Hunan University of Arts and Science. 2011; 23(04):1-2.